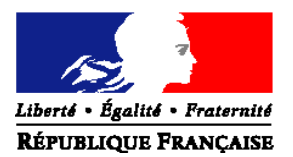

#### MINISTERE DE L'ALIMENTATION, DE L'AGRICULTURE ET DE LA PECHE

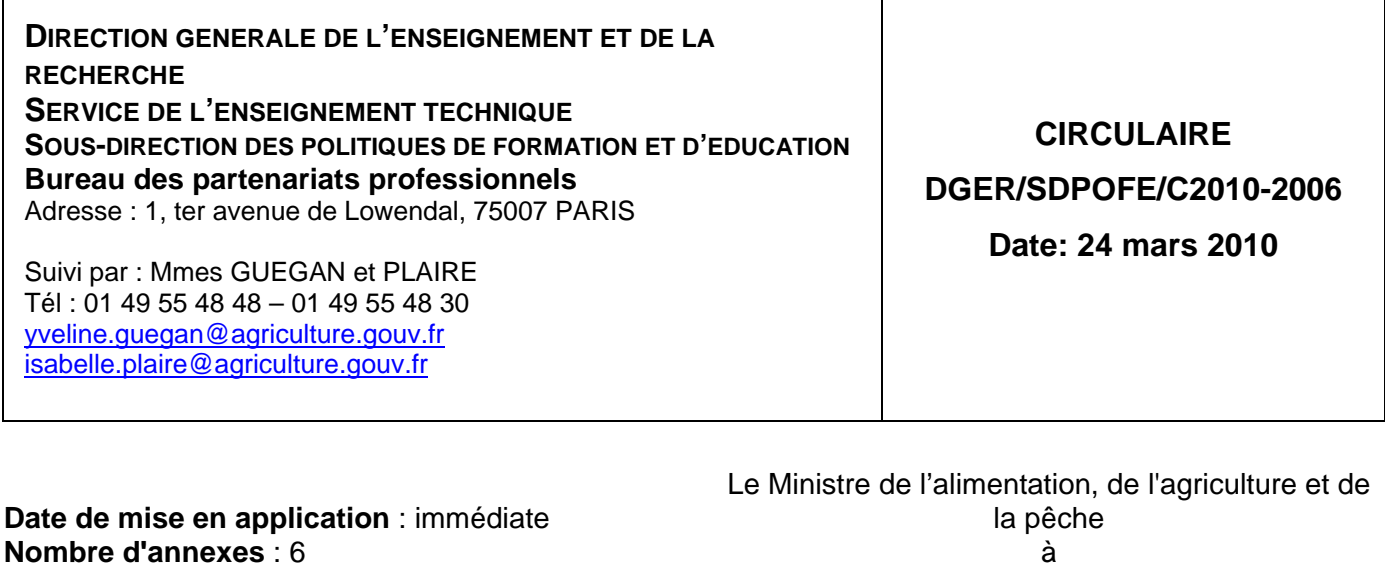

(cf destinataires)

**Objet :** Instructions relatives à l'organisation et à la délivrance, à titre expérimental, du certificat « certiphyto 2009-2010 »

**Texte(s) de référence :** Décret n°2009-1619 du 18 décembre 2009 modifié relatif à la création, à titre expérimental, du certificat « certiphyto 2009-2010 » - Arrêtés du 25 février 2010 respectivement relatifs aux objectifs de formation et aux modalités d'évaluation de la spécialité « usage agricole des produits phytopharmaceutiques » du certificat « certiphyto 2009-2010 », aux centres et organismes de formation mettant en œuvre le certificat « certiphyto 2009-2010 » - Note de service DGER/SDPOFE/N2009/2062 du 03 juin 2009.

**Résumé :** Dans le cadre du plan gouvernemental de réduction de l'utilisation des pesticides « plan Ecophyto 2018 », il est créé, à titre expérimental, un certificat professionnel intitulé « certiphyto 2009-2010 ». Ce certificat est basé sur une formation à l'utilisation des produits phytopharmaceutiques dans un objectif de préservation de la santé humaine et de l'environnement.

**Mots-clés :** certificat - « certiphyto 2009-2010 » - expérimentation

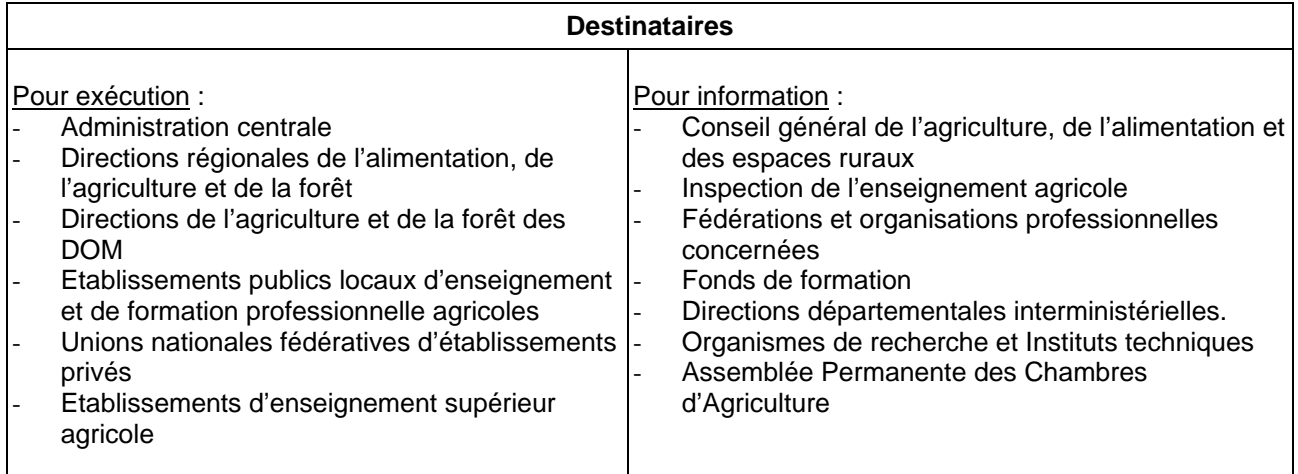

La présente circulaire a pour objet de préciser les conditions de mise en œuvre de l'expérimentation du dispositif « certiphyto 2009-2010 ».

Elle est prise en application du décret n°2009-1919 du 18 décembre 2009 relatif à la création, à titre expérimental, du certificat « certiphyto 2009-2010 » précisé par les deux arrêtés du 25 février 2010 relatifs respectivement à la formation et à l'évaluation, aux centres et organismes de formation mettant en œuvre la formation et l'évaluation.

Elle a pour but de présenter le dispositif, de faire connaître les dispositions à mettre en œuvre par les différents intervenants, en vue de l'organisation et de la délivrance du « certiphyto 2009-  $2010 \times$ .

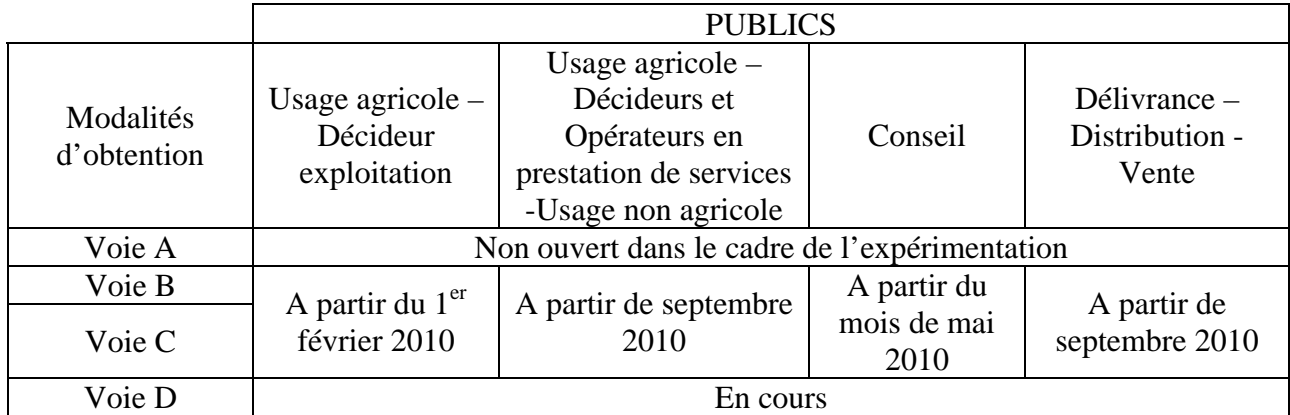

### **Calendrier de déploiement des modalités d'obtention du « certiphyto 2009-2010 »**

Le « certiphyto 2009-2010 » ne remplace ni l'agrément des entreprises, ni le certificat pour les distributeurs et applicateurs de produits antiparasitaires (DAPA) résultant des articles L. 254-1 et suivants du code rural.

L'agrément DAPA demeure obligatoire et est le seul dispositif qui permette, actuellement, de distribuer, ou d'appliquer en qualité de prestataire de services, des produits antiparasitaires à usage agricole. L'obligation porte tant pour l'obtention de l'agrément que pour le renouvellement des certificats individuels qui concourent à la validité du DAPA.

Cependant dans le cadre de l'expérimentation, des travaux sont en cours afin de réaliser l'articulation entre le certificat individuel DAPA et le « certiphyto 2009-2010 »

L'application informatique dédiée à la gestion administrative du dispositif (FranceAgriMer) sera déployée à compter du 15 avril 2010.

Les premiers certificats individuels « certiphyto 2009-2010 » seront délivrés via l'application de gestion administrative.

## **SOMMAIRE**

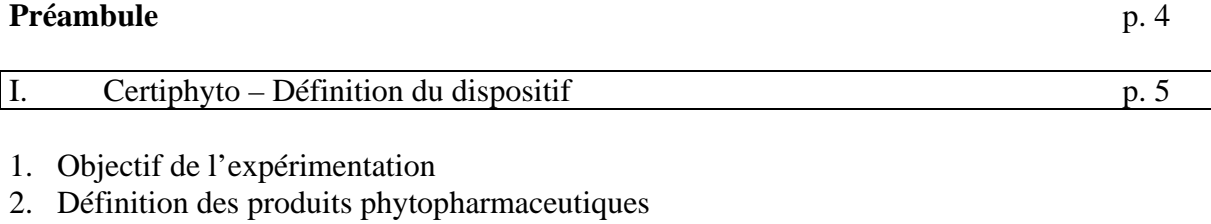

- 3. Les enjeux pour la santé
- 4. Les enjeux pour l'environnement
- 5. Les spécialités du certificat
- 6. Modalités de délivrance
- 7. Formation : durée et objectifs
- 8. Le positionnement certificatif

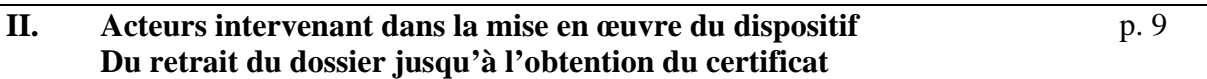

- 1. Retrait du dossier
- 2. Rôle du centre ou organisme de formation et de son directeur
- 3. Rôle du DRAAF et des services
- 4. Rôle de FranceAgriMer
- 5. Rôle d'AgroSup Dijon CNERTA
- 6. Rôle de la DGER en lien avec la DGAL

Gestion du dossier

### **III. Dispositions spécifiques à la spécialité « usage agricole des produits**  p. 13 **phytopharmaceutiques » catégorie « décideur exploitation »**

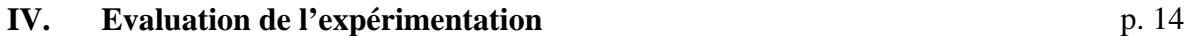

### **ANNEXES** p. 15

- I. Dossier Imprimé Notice
- II. Matériel informatique
- III. Consignes d'organisation et de correction du positionnement certificatif (QCM) à compter du 26 février 2010
- III bis Consignes d'organisation et de correction du positionnement certificatif (QCM) sur tirage papier – du 1<sup>er</sup> au 25 février 2010
- IV. Procès-verbal de déroulement d'évaluation
- V. Modèle de notification de décision du DRAAF (délivrance non-délivrance)
- Liste des DRAAF et DAF

### **PREAMBULE**

Le 10 septembre 2008, le ministre chargé de l'agriculture a présenté, au conseil des ministres, un plan de réduction de l'utilisation de pesticides : plan Ecophyto 2018. Il découle des débats du Grenelle Environnement et comporte deux volets. Le premier volet prévoit le retrait progressif du marché des produits contenant les 53 substances actives les plus préoccupantes. Le second volet concerne la réduction de 50% de l'usage des pesticides dans un délai de dix ans si possible.

Une partie du plan Ecophyto 2018 a été traduite dans la loi n° 2009-967 du 3 août 2009 de programmation relative à la mise en œuvre du Grenelle de l'environnement. Un second projet de loi portant engagement national pour l'environnement, adopté par le Sénat le 8 octobre 2009 après déclaration d'urgence, comporte d'autres mesures en faveur de l'utilisation raisonnée des produits phytopharmaceutiques.

Les articles 36, 37 et 38 du projet de loi portant engagement national pour l'environnement portent sur des dispositions relatives aux produits antiparasitaires. La mise en vente de produits phytopharmaceutiques, leur vente, la distribution à titre gratuit et l'application, ainsi que le conseil à l'utilisation, seront subordonnées à la possession d'un certificat individuel pour les personnes physiques réalisant l'une des activités précitées dans le cadre de leur emploi.

Ces articles sont donc appelés à modifier les dispositions du code rural résultant de la loi du 17 juin 1992 (art. L. 254-1 et suivants du code rural)

Afin de préparer au mieux la mise en œuvre des obligations législatives qui résulteront du projet de loi portant engagement national pour l'environnement, il a été décidé de mettre en place un dispositif expérimental reposant sur des connaissances relatives aux produits phytopharmaceutiques intitulé « certiphyto 2009-2010 ».

### I. **PRESENTATION DU DISPOSITIF**

### **1. OBJECTIF DE L'EXPERIMENTATION**

L'objectif de l'expérimentation est de tester une nouvelle modalité de délivrance d'un certificat permettant d'appliquer et de vendre les produits phytopharmaceutiques et de conseiller les utilisateurs.

#### **2. DEFINITION DES PRODUITS PHYTOPHARMACEUTIQUES**

Les produits phytopharmaceutiques sont communément appelés pesticides. Il s'agit par exemple des produits fongicides, insecticides et herbicides. Ils sont définis à l'article L. 253-1 du code rural.

Extrait du II de l'article L. 253-1 du code rural :

«1. Produits phytopharmaceutiques : les préparations contenant une ou plusieurs substances actives et les produits composés en tout ou partie d'organismes génétiquement modifiés présentés sous la forme dans laquelle ils sont livrés à l'utilisateur final, destinés à :

a) Protéger les végétaux ou produits végétaux contre tous les organismes nuisibles ou à prévenir leur action ;

b) Exercer une action sur les processus vitaux des végétaux, dans la mesure où il ne s'agit pas de substances nutritives ;

c) Assurer la conservation des produits végétaux, à l'exception des substances et produits faisant l'objet d'une réglementation communautaire particulière relative aux agents conservateurs ;

d) Détruire les végétaux indésirables ;

e) Détruire des parties de végétaux, freiner ou prévenir une croissance indésirable des végétaux ; »

### **3. LES ENJEUX POUR LA SANTE**

 $\overline{a}$ 

Les préparations phytopharmaceutiques sont des agents chimiques susceptibles d'être classés en tant que produits dangereux au sens de l'article L. 5132-2 du code de la santé publique et de l'article R. 4411-6 du code du travail.

L'étiquetage obligatoire indique dans quelle catégorie est classé le produit.

Ainsi, certaines préparations sont classées dans les catégories toxiques (T), nocifs (Xn). Ces symboles T, Xn ne sont pas seulement susceptibles d'être la cause d'intoxications aiguës. Le symbole Xn, par exemple, caractérise des produits cancérogènes (peut causer le cancer y compris par inhalation), mutagènes (peut causer des altérations génétiques héréditaires), toxiques pour la reproduction (peut altérer la fertilité, risque pendant la grossesse d'effets néfastes pour l'enfant)<sup>1</sup>.

La voie de pénétration dans le corps est essentiellement cutanée, mais la pénétration peut également se faire par inhalation ou ingestion.

L'exposition aux risques survient lors de la préparation, lors du traitement et lors du nettoyage.

<sup>&</sup>lt;sup>1</sup> (Extrait de l'Aide mémoire juridique 2009 sur la réglementation relative aux produits phytopharmaceutiques ou phytosanitaires, consultable sur le site http://agriculture.gouv.fr/IMG/pdf/aide memoire phyto 5-3-03.pdf en cours de mise à jour

La protection est primordiale : il s'agit d'une protection collective ou intégrée (pulvérisateur à cabine filtrante, pressurisée et climatisée) et d'un traitement des risques résiduels par un équipement de protection individuel adapté.

### 4. **LES ENJEUX POUR L'ENVIRONNEMENT**

Afin de tendre vers une agriculture plus respectueuse de son environnement, l'article 3 de la directive 2009/128/CE du Parlement européen et du Conseil du 21 octobre 2009 instaurant un cadre d'action communautaire pour parvenir à une utilisation des pesticides compatible avec le développement durable prévoit trois catégories de publics cibles :

- 1) « utilisateur professionnel », toute personne qui utilise des pesticides au cours de son activité professionnelle, et notamment les opérateurs, les techniciens, les employeurs et les indépendants, tant dans le secteur agricole que dans d'autres secteurs ;
- 2) « distributeur », toute personne physique ou morale qui met un pesticide sur le marché, notamment les grossistes, les détaillants, les vendeurs et les fournisseurs ;
- 3) « conseiller », toute personne qui a acquis des connaissances suffisantes et fournit des conseils sur la lutte contre les ennemis des cultures et l'utilisation des pesticides en toute sécurité, à titre professionnel ou dans le cadre d'un service commercial, notamment les services de conseil privés indépendants et les services de conseil publics, les agents commerciaux, les producteurs de denrées alimentaires et les détaillants, le cas échéant ;

### **5. LES SPECIALITES ET CATEGORIES DE CERTIFICAT**

Selon l'activité professionnelle exercée par le demandeur, le certificat portera mention d'une spécialité précisée, le cas échéant, par catégorie.

Pour la spécialité « usage agricole des produits phytopharmaceutiques », les catégorie sont :

- « décideur exploitation », précisée en III. de la présente circulaire,
- « opérateur exploitation »,
- « décideur en prestation de services »,
- « opérateur en prestation de services ».

Pour la spécialité « usage non agricole des produits phytopharmaceutiques », les catégories sont :

- « décideur »,
- « opérateur ».

La spécialité « Conseil en produits phytopharmaceutiques » (cette spécialité n'est pas déclinée en catégorie),

Pour la spécialité « délivrance - distribution - vente de produits phytopharmaceutiques » les catégories sont :

- « produits usage professionnel »,
- « produits usage amateur ».

### **6. MODALITES DE DELIVRANCE**

Le certificat expérimental peut être obtenu selon l'une des modalités suivantes :

- 1° A la suite de la réussite à une évaluation sous forme d'un positionnement certificatif par questionnaire à choix multiples (QCM) organisé par l'un des centres ou organismes de formation le mettant en œuvre et dont la liste figure à l'arrêté du 25 février 2010. La liste est consultable sur le site internet www.chlorofil.fr ou www.agriculture.gouv.fr. Cette modalité est intitulée « voie B ».
- 2° A la suite :
	- d'une formation certificative permettant de valider les questions portant sur l'objectif 1 « Identifier les risques liés à l'utilisation des produits phytopharmaceutiques – Mettre en place des mesures de prévention – Réagir en cas d'intoxication »

et

- d'un positionnement certificatif par questionnaire à choix multiples (QCM) organisé par l'un des centres ou organismes de formation le mettant en œuvre et dont la liste figure à l'arrêté du 25 février 2010

et, le cas échéant,

- d'une formation permettant de valider les modules manquants.

Cette modalité est intitulée « voie C ».

3° A l'issue d'une formation seule, organisée par l'un des centres ou organismes de formation la dispensant et dont la liste figure à l'arrêté 25 février 2010. Cette modalité est intitulée « voie D ».

Nota : la voie A (validation des acquis académiques) ne relève pas de l'expérimentation.

#### **7. FORMATION : DUREE ET OBJECTIFS**

### 7.1. Durée

La durée de la formation, qui comprend le temps de positionnement certificatif, varie selon la spécialité et la catégorie du certificat sollicité.

Hormis pour la spécialité « usage agricole des produits phytopharmaceutiques » catégorie « décideur –exploitation » du certificat précisée en III, les durées de formation pour les autres catégories et spécialités seront indiquées dans les textes d'application.

Nota : En cas de seuil de réussite non atteint au QCM par la voie C, la durée de la formation peut être réduite au vu des résultats du candidat. La durée est fixée par le centre ou l'organisme de formation.

### 7.2. Objectifs de formation

La formation est organisée en objectifs :

### 7.2.1. **Un objectif transversal à l'ensemble des certificats** :

**Objectif O1** : « Identifier les risques liés à l'utilisation des produits phytopharmaceutiques – Mettre en place des mesures de prévention – Réagir en cas d'intoxication » ;

## 7.2.2. **Des objectifs spécifiques aux spécialités et catégories de certificats**.

Selon la spécialité et, le cas échéant, la catégorie de certificat, le nombre et la nature des objectifs varient.

### **8. LE POSITIONNEMENT CERTIFICATIF**

Le positionnement certificatif est réalisé par questionnaire à choix multiples.

Les questions sont organisées par module. Ils portent sur les objectifs de la formation conduisant au certificat sollicité. Les questions permettent de vérifier que le candidat possède les capacités correspondant à la spécialité et, le cas échéant, à la catégorie de certificat postulé.

Le nombre de questions et le nombre de modules sont fixés par certificat. La durée du positionnement certificatif est d'une heure, ou moins pour les candidats ayant bénéficié au préalable de la formation certificative à l'objectif O1.

Pour obtenir le certificat postulé, un nombre minimum de réponses justes, dénommé seuil de réussite, doit être obtenu à chacun des modules, sans compensation entre eux.

Pour les candidats ayant bénéficié d'une formation certificative sur la santé et la sécurité préalablement au positionnement certificatif par QCM, les connaissances relatives à cet objectif ne sont pas évaluées.

En cas d'échec au positionnement certificatif précédé de la formation à l'objectif O1 (voie C), les candidats suivent un complément de formation prescrit par le centre ou l'organisme de formation.

### **II. ACTEURS INTERVENANT DANS LA MISE EN ŒUVRE - DU RETRAIT DU DOSSIER INDIVIDUEL A L'OBTENTION DU CERTIFICAT**

### **1. RETRAIT DU DOSSIER**

Le dossier d'inscription au « certiphyto 2009-2010 » qui constitue l'annexe I de la présente circulaire, est retiré auprès de l'un des centres ou organismes de formation mettant en œuvre le certificat. Le dossier est daté et signé par le demandeur qui le remet au centre ou à l'organisme de formation considéré. A compter de la date de signature, le demandeur a un an pour obtenir le certificat postulé. Au terme de cette durée, un nouveau dossier doit être déposé.

### **2. ROLE DU CENTRE OU DE L'ORGANISME DE FORMATION ET ROLE DE SON DIRECTEUR**

### **2.1. Rôle du centre ou de l'organisme de formation**

2.1.1. Le centre ou l'organisme de formation est chargé de l'instruction des dossiers et s'assure de l'identité du demandeur (pièce d'identité en cours de validité).

Il réceptionne les dossiers, en vérifie la complétude et procède au traitement informatisé sur l'application prévue à cet effet : www.certiphyto.franceagrimer.fr (à compter du 15 avril 2010).

2.1.2. Le centre ou l'organisme de formation adresse une convocation au positionnement certificatif ou à la formation et rappelle les modalités d'obtention du certificat par la voie choisie : tout seuil de réussite non atteint à l'un des modules du positionnement certificatif, ou toute absence en formation, empêche la délivrance du certificat.

### 2.1.3. Déroulement du positionnement certificatif

Le positionnement certificatif se déroule sur poste informatique individuel fourni par le centre ou l'organisme de formation. L'annexe II précise le matériel. Seul le matériel nécessaire au positionnement certificatif est admis dans la salle où se déroule le contrôle. Les candidats ne sont pas autorisés à communiquer entre eux ni avec l'extérieur par quelque moyen que ce soit. La fiche relative aux consignes d'organisation des évaluations figure en annexe III de la présente circulaire.

Pour chaque positionnement certificatif, un procès-verbal, selon le modèle figurant en annexe IV, est dressé. Il comporte la liste des candidats inscrits préalablement renseignée. Chaque candidat émarge la liste avant d'entrer dans la salle de positionnement certificatif.

Pour la spécialité « usage agricole des produits phytopharmaceutiques » catégorie « décideur exploitation », les modalités sont précisées au III.

Les QCM relatifs aux autres spécialités et catégories seront déployés selon le calendrier indiqué.

- 2.1.4. A l'issue de la procédure
	- de positionnement certificatif précédé, le cas échant d'une formation certificative à l'objectif O1 - (voies B ou C),
	- de formation (voie D),

le centre ou organisme de formation formalise son avis sur l'obtention du certificat pour chaque candidat en complétant le dossier individuel (procédure manuelle et informatisée). Pour les candidats par la voie du positionnement certificatif, il joint l'original de la copie ou du résultat informatique.

Les candidats absents au positionnement certificatif, à la formation certificative, ou à la formation sont ajournés. Le dossier d'inscription initiale reste valable, dans la limite d'un an à compter de la date du dépôt de la demande (Cf. 1. Retrait du dossier)

Le centre ou l'organisme de formation regroupe les dossiers des candidats présents, par voie d'accès au certificat (B, C ou D) et par session.

Ces dossiers accompagnés :

- de la copie de la pièce d'identité en cours de validité,
- des copie du candidat ou du résultat informatique,
- des procès-verbaux d'évaluation comportant les feuilles d'émargement pour les voies B et C,
- la copie des feuilles de présence à la formation voies D et C,

sont conservés par le centre ou l'organisme de formation. Ces documents sont les supports de contrôle qui peuvent être réalisés par la DRAAF en sa qualité d'autorité académique.

Le centre ou organisme de formation peut établir, à la demande du candidat, une attestation de présence en formation ou au positionnement certificatif, assorti, le cas échant d'une formation certificative.

**Pour toute question relative à la mise en œuvre de la présente circulaire, les centres ou organismes de formation s'adressent :** 

- **pour les CFPPA et les établissements liés à l'Etat (MAAP) par un contrat, au DRAAF/SRFD,**
- **pour les organismes de formation, à leur fédération qui transmet au DRAAF/SRFD.**

#### 2.1.5. Transmission au DRAAF/SRFD

Le centre ou organisme de formation transmet au DRAAF/SRFD de sa région (indiquée en annexe VI), la liste des candidats proposés à l'admission.

### **2.2. Rôle du directeur du centre ou organisme de formation**

Le directeur du centre ou organisme de formation est responsable :

- de l'inscription des demandeurs au certificat,
- de l'organisation des sessions de positionnement certificatif,
- de la mise en oeuvre de la formation conformément au référentiel de formation,
- de l'avis formulé sur l'obtention du certificat et de la délivrance des attestations de présence à la formation ou au positionnement certificatif,
- de la transmission au DRAAF/SRFD de la liste des candidats proposée à l'admission.

### **3. ROLE DU DIRECTEUR REGIONAL DE L'ALIMENTATION, DE L'AGRICULTURE ET DE LA FORET, AUTORITE ACADEMIQUE**

Le directeur régional de l'alimentation, de l'agriculture et de la forêt, autorité académique, procède à la validation de la liste des candidats admis.

Pour ce faire, le service instructeur de la direction régionale de l'alimentation, de l'agriculture et de la forêt réalise tous les contrôles appropriés.

A compter de la date de réception de la liste des candidats proposés à l'admission, le directeur régional de l'alimentation, de l'agriculture et de la forêt a deux mois pour rendre sa décision d'octroi ou de refus de certificat « certiphyto 2009-2010 ».

Pour les candidats admis, le DRAAF transmet sa décision (listes) par procédure informatisée à FranceAgriMer. Pour les candidats non admis, le DRAAF notifie la décision aux candidats (cf annexe V).

## **4. ROLE DE FRANCEAGRIMER**

FranceAgriMer établit au rythme d'une fois par mois les certificats et les transmet aux candidats. Il adresse la liste dématérialisée des bénéficiaires de certificat expérimentaux, par spécialité et catégorie, en précisant la date de transmission aux intéressés, aux DRAAF/SRFD concernés.

Toute délivrance de certificat « certiphyto 2009-2010 » est obligatoirement subordonnée à l'accord préalable (décision informatisée) du DRAAF/SRFD. Il n'y a pas de dérogation.

## **5. ROLE D'AGROSUP DIJON - CNERTA**

AgroSup Dijon – CNERTA a développé l'application informatique pour administrer le positionnement certificatif sous forme de questionnaire à choix multiples.

Du 08 février 2010 au 19 février 2010, l'application informatique est mise en test auprès de onze centres de formation s'étant portés volontaires.

L'application informatique est testée sur des publics en formation de niveau IV et qui ne sont pas candidats au « certiphyto 2009-2010 ».

Les onze centres supports du test sont : les CFPPA d'Amiens Le Paraclet, d'Auxerre La Brosse, de Beaune, Charolles, Moissac, du Morvan, de Pamiers, des Hautes-Pyrénées, de Saint-Affrique et Verdilly.

### **6. ROLE DE LA DGER**

La DGER (Bureau des partenariats professionnels) est l'interlocutrice des DRAAF/SRFD.

Les questions sont transmises par courriel à : isabelle.plaire@agriculture.gouv.fr.

Un fichier « FAQ » (foire aux questions) est mis en place à compter d'avril 2010. Il est transmis avec une fiche synthétique aux DRAAF/SRFD au rythme de deux fois par mois.

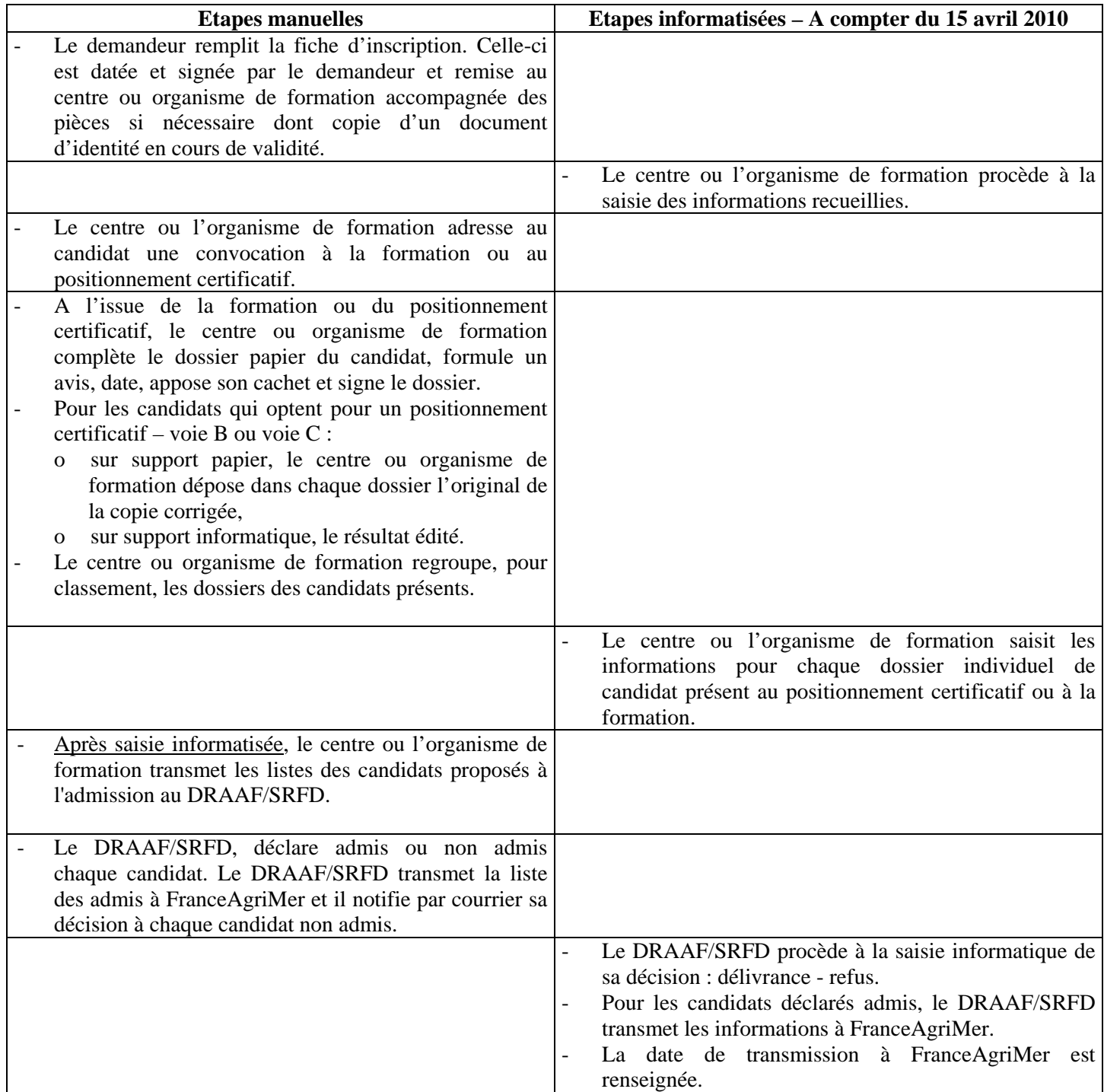

### **III. – Dispositions spécifiques à la spécialité « usage agricole des produits phytopharmaceutiques » - catégorie « décideur exploitation »**

## **1. PUBLIC VISE**

Spécialité : « usage agricole des produits phytopharmaceutiques » – Catégorie : « décideurexploitation ».

Sont concernées les personnes physiques exerçant des activités réputées agricoles au sens de la première phrase de l'article L. 311-1 du code rural, en qualité de chef d'exploitation ou d'associé exploitant. Cette mention permet au titulaire du certificat la possibilité d'acheter et d'appliquer des produits phytopharmaceutiques dans le cadre de son activité professionnelle telle que précédemment définie.

### **2. FORMATION ET EVALUATION PAR POSITIONNEMENT CERTIFICATIF**

## **2.1. Formation**

La durée de la formation, pour la spécialité « usage agricole des produits phytopharmaceutiques » catégorie « décideur –exploitation » du certificat, est au maximum de 2 jours maximum (2 J x 7 H), temps de positionnement certificatif compris.

## **2.2. Positionnement certificatif (voies B et C)**

## 2.2.1. Période transitoire : du 1<sup>er</sup> février 2010 au 14 mars 2010

Seuls les centres et organismes de formation :

- ayant prévu des évaluations par positionnement certificatif au « certiphyto 2009-2010 » du 1er février au 14 mars 2010
- et avant informé, dans le cadre de l'enquête individuelle conduite avant le 06 février 2010, la Direction générale de l'enseignement et de la recherche, Bureau des partenariats professionnels,

sont concernés par les dispositions suivantes :

### a) Période du  $1<sup>er</sup>$  au 25 février 2010 - Evaluations sur support papier

Les consignes d'organisation et de correction du positionnement certificatif sur tirage papier figurent en annexe III bis de la présente circulaire.

### b) Période du 26 février au 14 mars 2010

Du 26 février 2010 jusqu'au 14 mars 2010, l'application informatique est déployée dans les centres et organismes de formation qui ont prévu des sessions de positionnement certificatif et en ont dûment informé la DGER. Les consignes d'organisation et de correction figurent en annexe III de la présente circulaire.

## 2.2.2. Déploiement de l'application

L'application informatique dédiée à l'évaluation par positionnement certificatif sous forme de QCM sera déployée le 15 mars 2010 auprès des centres et organismes de formation qui mettent en œuvre les voies B et C pour la catégorie « décideur exploitation » de la spécialité « usage agricole des produits phytopharmaceutiques ».

La documentation de l'outil QCM « certiphyto 2009-2010 » est disponible sur le site : http://qcm-certiphyto.educagri.fr

La procédure est consultable à l'adresse : http://QCM-certiphyto2009-2010.agriculture.gouv.fr L'assistance du CNERTA peut être contactée à l'adresse suivante : support.qcm.certiphyto@educagri.fr

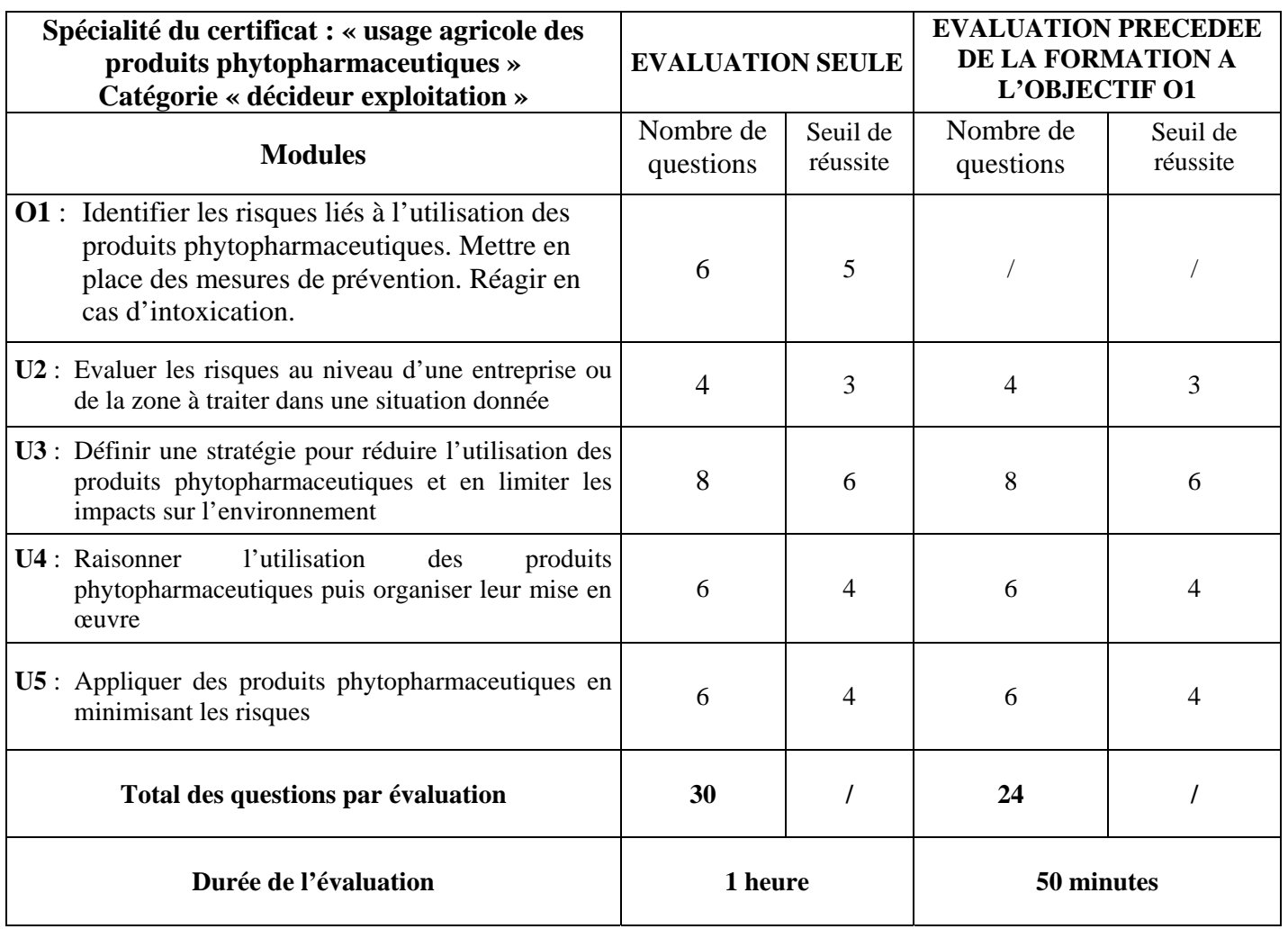

## **IV. EVALUATION DE L'EXPERIMENTATION**

L'expérimentation fera l'objet d'une évaluation confiée au Conseil général de l'agriculture, de l'alimentation et des espaces ruraux.

> Pour le Ministre de l'alimentation, de l'agriculture et de la pêche,

La Directrice générale de l'enseignement et de la recherche

Marion ZALAY

### ANNEXES

Annexe I - Dossier - Imprimé

Annexe II - Matériel informatique

Annexe III - Consignes d'organisation et de correction du positionnement certificatif (QCM) à compter du 26 février 2010

Annexe III bis - Consignes d'organisation et de correction du positionnement certificatif (QCM) sur tirage papier du  $1<sup>er</sup>$  au 25 février

Annexe IV - Procès-verbal de déroulement de positionnement certificatif

Annexe V - Modèle de notification de décision du DRAAF (délivrance – non-délivrance) Annexe VI - Liste des DRAAF et DAF

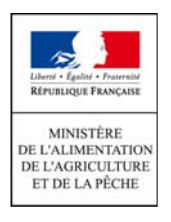

### **FORMULAIRE D'INSCRIPTION AU CERTIFICAT INDIVIDUEL « CERTIPHYTO 2009-2010 » EXPERIMENTAL**

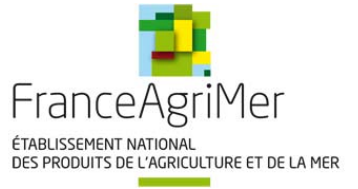

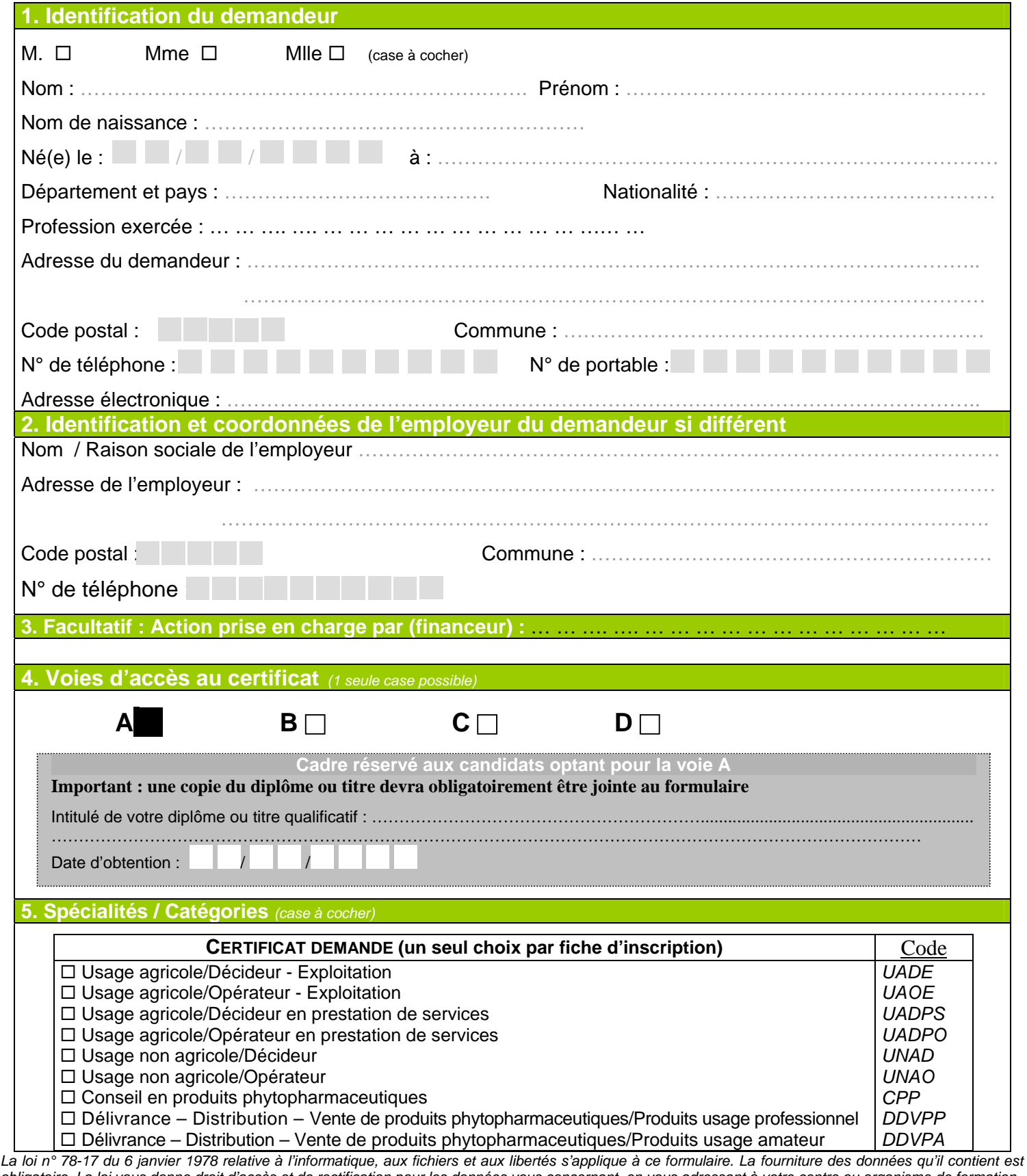

*obligatoire. La loi vous donne droit d'accès et de rectification pour les données vous concernant, en vous adressant à votre centre ou organisme de formation.* 

Fait à : ……………………………………… Le / / **Signature du demandeur :** 

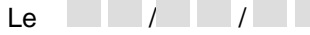

## **NOM et PRENOM du CANDIDAT**

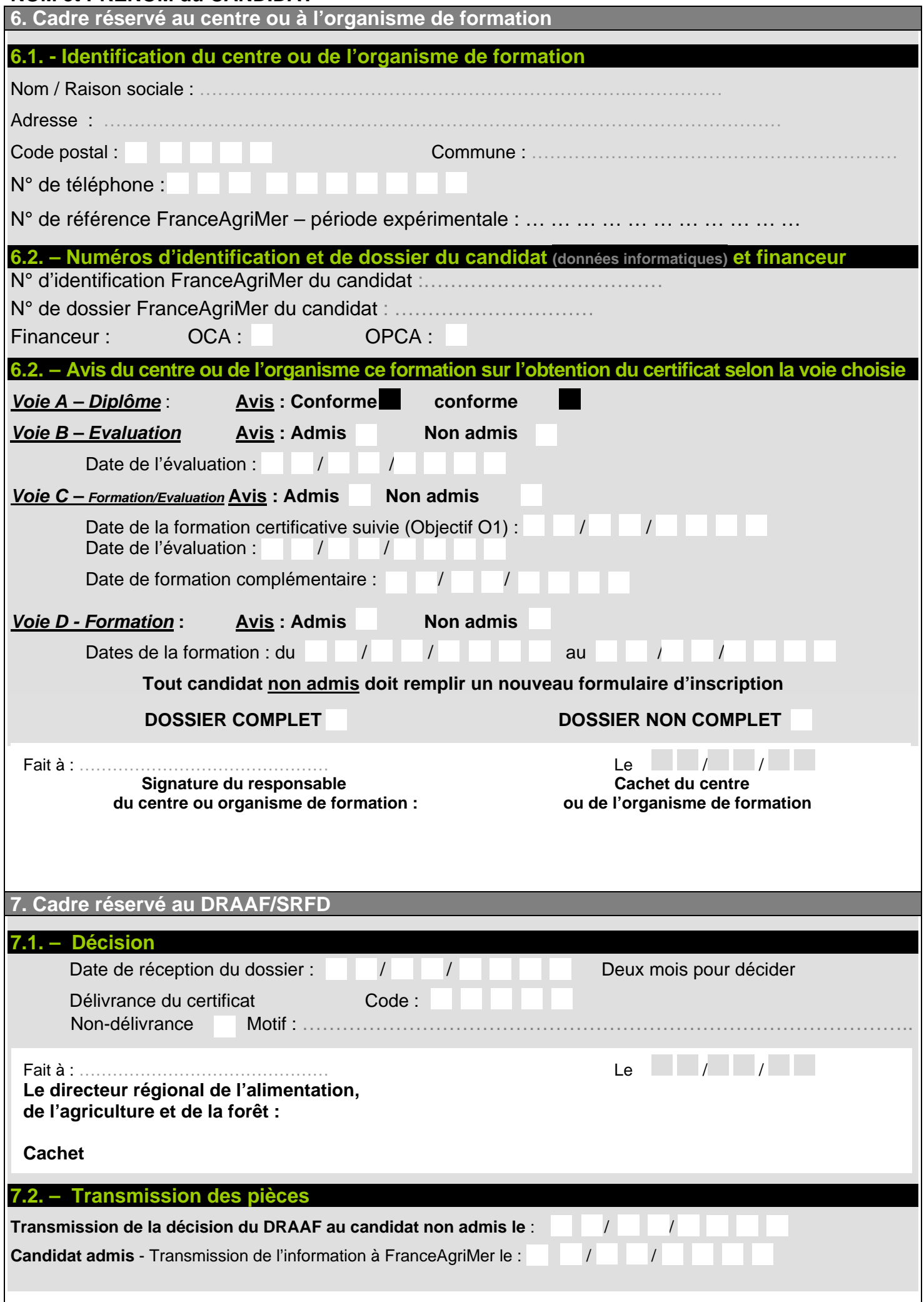

### **ANNEXE II – Circulaire DGER/SDPOFE/C2010-2006**

### **Matériel informatique**

Les ordinateurs doivent être sur un réseau interne et avoir un accès à internet protégé par firewall. Le port 80 du firewall doit être ouvert pour accéder à l'application en ligne. Les procédures d'utilisation de l'outil seront fournies ultérieurement.

Le système minimum requis est le suivant (en prenant en compte le SDSI du MAP) :

- Système d'exploitation Windows XP SP2 ou Ubuntu 8.04
- Navigateur Internet Explorer 7 ou Firefox 3
- Plugin Flash 9

La configuration matérielle minimum requise est la suivante :

- Processeur Pentium IV ou AMD 1.6GHz (2GHz recommandé)
- Mémoire vive 512Mo (1Go recommandé)
- Taille d'écran 1280x1024

# **Consignes d'organisation et de correction du positionnement certificatif du QCM relatif au « certiphyto 2009-2010 » - A compter du 26 février 2010**

# **VOIES B&C – Exploitants agricoles**

Le responsable s'assure, en amont de la session de positionnement certificatif, que le matériel informatique est conforme aux consignes figurant en annexe II, et en bon état de marche.

### **1. Organisation préalable**

Le responsable du positionnement certificatif prépare un procès-verbal d'épreuve qui comportera :

- les coordonnées de l'organisme de formation et le nom du responsable du positionnement certificatif,
- la nature du certificat postulé,
- la date du positionnement certificatif,
- l'heure de début et l'heure de fin du positionnement certificatif qui dure 45 minutes (à compléter au moment),
- le nombre de candidats inscrits,
- le nombre de candidats présents (à compléter au moment).
- une rubrique intitulée « observations du responsable du positionnement certificatif », à compléter le cas échéant,
- une rubrique intitulée « observations des candidats », à compléter si demande.

Le procès-verbal comprend une feuille de présence comportant les noms et prénoms des candidats inscrits au positionnement certificatif, pour émargement par leurs soins.

## **2. Le positionnement certificatif**

A l'entrée de la salle d'évaluation, le responsable du positionnement certificatif vérifie l'identité des candidats au regard de la liste des inscrits et les fait émarger sur la feuille de présence pré-renseignée.

Les candidats sont informés que seul le matériel informatique fourni par l'organisme de formation est autorisé. Il est interdit d'échanger dans la salle ou avec l'extérieur, par quelque moyen que ce soit. Les candidats ne respectant pas ces règles sont exclus de la salle. La règle d'obtention du certificat par la voie du QCM est rappelée : seuil de réussite à chaque module de questions, sans compensation entre les modules.

Le responsable informe les candidats de l'heure de début du positionnement certificatif, il rappelle la durée : une heure pour la voie B, 50 minutes pour la voie C, puis les candidats sont autorisés à prendre connaissance des questionnaires. Le responsable du positionnement certificatif porte l'heure de début du positionnement certificatif sur le procès-verbal.

## **3. A l'issue du positionnement certificatif**

A la fin du temps imparti annoncé par le responsable du positionnement certificatif, les candidats quittent leur poste informatique individuel.

### **4. La correction**

Le responsable procède à la correction suivant les consignes d'AgroSup Dijon.

# **Consignes d'organisation et de correction du positionnement certificatif sur tirage papier du QCM relatif au « certiphyto 2009-2010 » du 1er au 25 février 2010**

# **VOIES B&C – Exploitants agricoles**

### **1. Organisation préalable**

Le responsable du positionnement certificatif prépare un procès-verbal qui comportera :

- les coordonnées de l'organisme de formation et le nom du responsable du positionnement certificatif,
- la nature du certificat postulé,
- la date du positionnement certificatif,
- l'heure de début et l'heure de fin du positionnement certificatif qui dure 45 minutes (à compléter au moment),
- le nombre de candidats inscrits,
- le nombre de candidats présents (à compléter au moment).
- une rubrique intitulée « observations du responsable du positionnement certificatif », à compléter le cas échéant,
- une rubrique intitulée « observations des candidats », à compléter si demande.

Le procès-verbal comprend une feuille de présence comportant les noms et prénoms des candidats inscrits au positionnement certificatif, pour émargement par leurs soins.

### **2. Le positionnement certificatif**

A l'entrée de la salle d'évaluation, le responsable du positionnement certificatif vérifie l'identité des candidats au regard de la liste des inscrits et les fait émarger sur la feuille de présence pré-renseignée.

Les candidats sont informés que seul le matériel fourni par l'organisme de formation est autorisé (feuilles de brouillon si nécessaire), hormis les stylos. Il est interdit d'échanger dans la salle ou avec l'extérieur, par quelque moyen que ce soit. Les candidats ne respectant pas ces règles sont exclus de la salle. La règle d'obtention du certificat par la voie du QCM est rappelée : seuil de réussite à chaque module de questions, sans compensation entre les modules.

Afin de garantir le même temps pour tous les candidats, les questionnaires sont distribués sujets cachés. Le responsable du positionnement certificatif informe les candidats de l'heure de début du positionnement certificatif, il rappelle la durée : 1 heure pour la voie B, 50 minutes pour la voie C, puis les candidats sont autorisés à prendre connaissance des questionnaires. Le responsable du positionnement certificatif porte l'heure de début du positionnement certificatif sur le procès-verbal.

### **3. A l'issue du positionnement certificatif**

A la fin du temps de positionnement certificatif annoncé par le responsable, les candidats posent leur stylo et remettent toutes leurs feuilles/copies, sans exception aucune, au responsable du positionnement certificatif. Le responsable du positionnement certificatif s'assure que les candidats ont porté leur nom et prénom sur les feuilles/copies. Il indique l'heure de fin du positionnement certificatif sur le procèsverbal. Les feuilles d'évaluation sont conservées avec le PV de déroulement d'évaluation et la feuille de présence.

### **4. La correction**

Le correcteur effectue la correction sur les feuilles/copies, sans rature. Il utilise une encre indélébile ; le blanco est interdit.

Au regard de la grille de correction, il porte le résultat obtenu à chaque question et le résultat obtenu à chaque module.

La correction des copies/feuilles et la proclamation des résultats ne pourront être effectuées qu'après parution au Journal officiel de la République française de l'arrêté relatif aux modalités d'évaluation du « certiphyto  $2009-2010$  ».

## **ANNEXE IV – Circulaire DGER/SDPOFE/C2010-2006 PROCES-VERBAL DE DEROULEMENT DE POSITIONNEMENT CERTIFICATIF « Certiphyto 2009-2010 »**

Nom et adresse du centre ou de l'organisme de formation :

Nom du responsable de la session de positionnement cetificatif :

Voie B\* Voie C\*

(\*Rayer la mention inutile)

Date du positionnement certificatif :

Lieu : Nombre de postes informatiques :

Nombre de candidats inscrits :

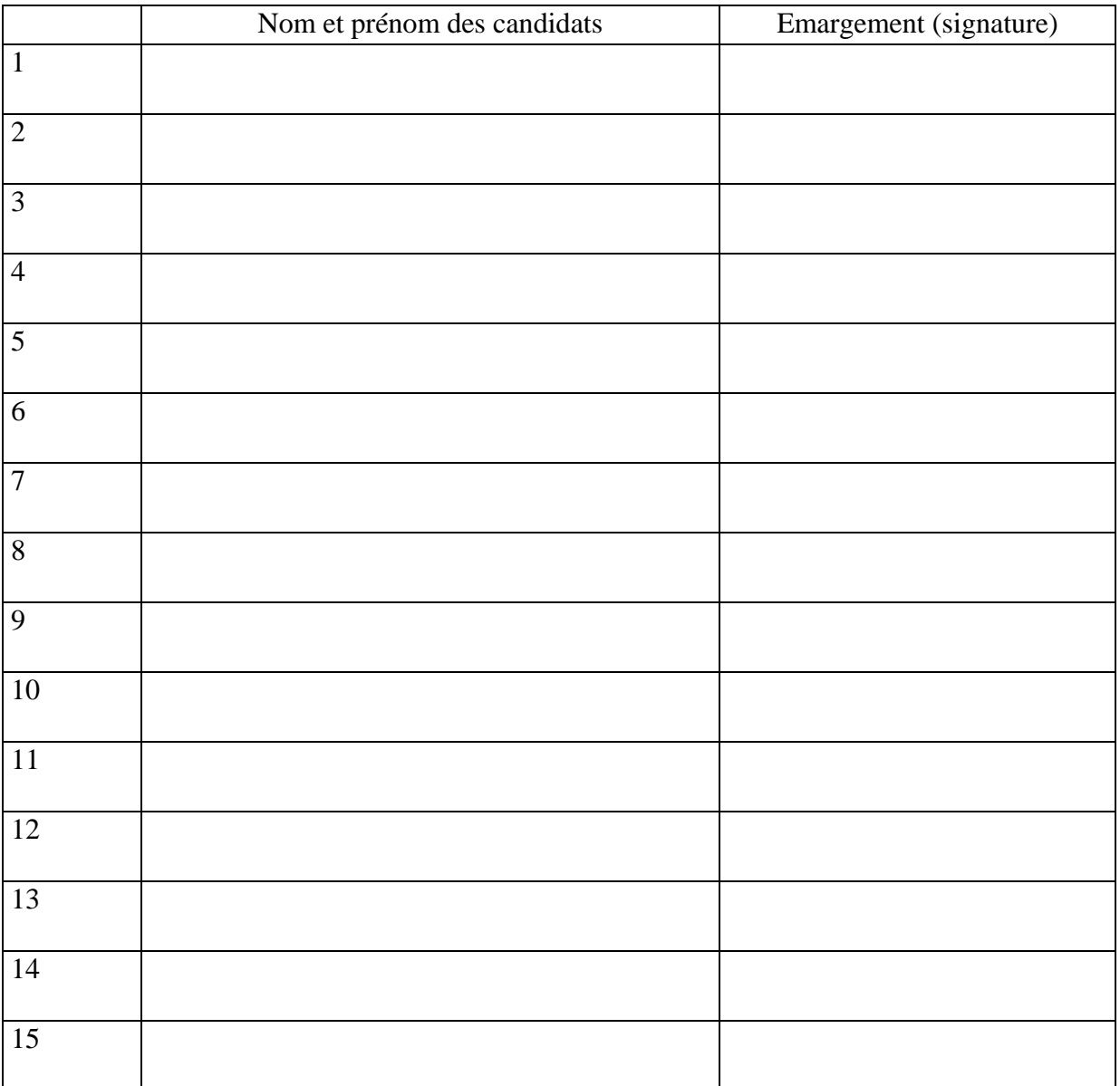

#### **ANNEXE IV – Circulaire DGER/SDPOFE/C2010-2006**

Nombre de candidats présents :

Nombre de candidats absents :

Heure de début de la session d'évaluation :

Heure de fin de session de positionnement :

Observation du responsable de la session de positionnement certificatif :

Observation des candidats :

Signature du responsable de la session de positionnement certificatif.

#### **ANNEXE V – Circulaire DGER/SDPOFE/C2010-2006**  MINISTERE DE L'ALIMENTATION, DE L'AGRICULTURE ET DE LA PECHE **Direction régionale de l'alimentation de l'agriculture et de la forêt**

Date de réception du dossier :  $\boxed{\Box \Box \Box / \Box \Box \Box / \Box \Box \Box \Box \Box \Box \Box \Box \Box }$ 

#### **Le directeur régional de l'alimentation, de l'agriculture et de la forêt de :**

**Vu** le décret n° 2009-2619 du 18 décembre 2009 relatif à la création, à titre expérimental, du certificat « certiphyto  $2009-2010$  »;

**Vu** l'arrêté du 25 février 2010 relatif aux centres et organismes de formation mettant en œuvre le certificat « certiphyto  $2009-2010$  »;

**Vu** l'arrêté du 25 février 2010 relatif aux objectifs de formation et aux modalités d'évaluation de la spécialité « usage agricole des produits phytopharmaceutiques » du certificat « certiphyto 2009-2010 » ;

Vu la circulaire C2010/**xxxxx** portant instructions relatives à l'organisation et à la délivrance, à titre expérimental, du certificat « certiphyto 2009-2010 » ;

**Vu** l'arrêté du ministre chargé de l'agriculture du ../../…. portant nomination du directeur régional de l'alimentation, de ....;

#### **Vu la demande de certificat « certiphyto 2009-2010 » présentée par :**

(nom, prénom) (adresse) (code postal) (ville)

### **D E C I D E :**

Article 1 : Le certificat « certiphyto 2009-2010 » spécialité « xxxxxxxx », catégorie « xxxxxxx » est refusé à :

(civilité, nom, prénom)

(adresse)

*Les motifs de refus sont les suivants :* 

**Article 2 :** Le Directeur régional de l'alimentation, de l'agriculture et de la forêt est chargé de l'exécution de la présente décision.

Fait à le

Signature du Directeur régional de l'alimentation, de l'agriculture et de la forêt : Cachet :

La présente décision peut faire l'objet d'un recours contentieux devant le Tribunal Administratif de xxxxxxx dans un délai de deux mois à compter de sa date de réception. Elle peut également faire l'objet d'un recours gracieux auprès de l'auteur de la décision ou un recours hiérarchique adressé à M. le Ministre de l'alimentation, de l'agriculture et de la pêche - 78, rue de Varenne - 75349 PARIS 07 SP.

L'absence de réponse du Ministre dans un délai de 2 mois fait naître une décision implicite de rejet qui peut ellemême être déférée au Tribunal Administratif dans les deux mois suivants.

#### **ANNEXE VI – Circulaire DGER/SDPOFE/C2010-2006**

**Directions régionales de l'alimentation, de l'agriculture et de la forêt et Directions de l'agriculture et de la forêt** 

DRAAF ALSACE 14, rue du Maréchal Juin BP 61003 67070 STRASBOURG CEDEX

DRAAF AQUITAINE 51 rue Kiéser 33077 BORDEAUX CEDEX

DRAAF AUVERGNE Site de Marmilhat BP 45 63370 LEMPDES

DRAAF BASSE-NORMANDIE 6 bd Général Vanier BP 5090 14078 CAEN CEDEX 5

DRAAF BOURGOGNE 22 D, bd Winston Churchill BP 87865 21078 DIJON CEDEX

DRAAF BRETAGNE Cité de l'Agriculture 15 avenue de Cucillé 35047 RENNES CEDEX 09

DRAAF CENTRE 131 rue du Faubourg Bannier 45042 ORLEANS CEDEX

DRAAF CHAMPAGNE-ARDENNE Complexe agricole du Mont Bernard Route de Suippes 51037 CHALONS-EN-CHAMPAGNE CEDEX

DRAAF CORSE Immeuble Le Solférino BP 309 8 cours Napoléon 20176 AJACCIO CEDEX

DRAAF FRANCHE-CONTE Immeuble Orion 191, rue de Belfort 25043 BESANCON cedex

DRAAF HAUTE-NORMANDIE Cité administrative Saint-Sever 76032 ROUEN CEDEX

DRAAF ILE-DE-FRANCE 18 avenue Carnot 94234 CACHAN CEDEX

DRAAF LANGUEDOC-ROUSSILLON ZAC du Mas d'Alco BP 3141 34034 MONTPELLIER CEDEX 01

DRAAF LIMOUSIN Immeuble le Pastel 22 rue des pénitents Blancs BP 3916 87039 LIMOGES CEDEX

DRAAF LORRAINE 4 rue Wilson 57046 METZ 01

DRAAF MIDI-PYRENEES Cité administrative - Bâtiment E Boulevard Armand Duportal 31074 TOULOUSE CEDEX

DRAAF NORD-PAS-DE-CALAIS Cité administrative BP 505 59022 LILLE CEDEX

DRAAF PAYS-DE-LA-LOIRE 12 rue Menou 44035 NANTES CEDEX 1

DRAAF PICARDIE Allée de la Croix Rompue 518, rue Saint-Fuscien BP 69 80092 AMIENS CEDEX 3

DRAAF POITOU-CHARENTE 20, rue de la Providence BP 537 86020 POITIERS CEDEX

#### **ANNEXE VI – Circulaire DGER/SDPOFE/C2010-2006**

DRAAF PROVENCE-ALPES-COTE D'AZUR 161 rue du Commandant Rolland 13272 MARSEILLE CEDEX 08

DRAAF RHONE-ALPES Cité administrative de La Part Dieu BP 3202 165 rue Garibaldi 69401 LYON CEDEX 03

DAF GUADELOUPE Jardin botanique 97100 BASSE TERRE CEDEX

DAF MARTINIQUE Jardin Desclieux BP 642 97262 FORT-DE-FRANCE CEDEX

DAF GUYANE Cité Rebard BP 5002 97305 CAYENNE CEDEX

DAF REUNION Parc de la Providence 97489 SAINT DENIS DE LA REUNION **CEDEX**